## **TYPST**

### A *User's* Perspective

### **Introduction**

Dr Eberhard W Lisse 2023-07-14 el@lisse.NA

### **BACKGROUND**

- Obstetrician & Gynecologist
- Medical School
	- University Bonn 1981-1982
		- IBM Shop
	- PDP Unix • Technical University Aachen 1983-1987
	- DEC Shop (VMS)
		- CDC
	-
- **LAT<sub>E</sub>X 1985**
- Private Practice 2004
- LyX 2005

### **(Command Line) Tools**

- Perl
- Bash
- (GNU) Make
- {My,Postgre}SQL{lite}
- SQL-Ledger
- CSV2OFX • QSV
- MILLER
	- CSVQ
	- DATAMASH
- CSVIEW
- CSVLENS

### **Practice Workflow**

- Mac (both Intel and Silicon)
- Scripting
	- Perl
	- Bash
	- Simple
	- Well Commented
- Simple Dialog/Menu • Pashua
- <span id="page-0-0"></span>• Templating
	- Template Toolkit
	- LyX

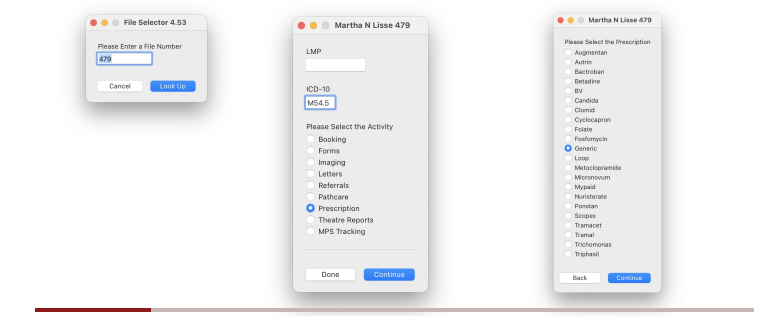

### **P[rescription Templating](#page-0-0)**

### Dr. Eber[hard W. Lisse](https://www.sql-ledger.com/)

State Examination (Aachen) Obstetrician & Gynaecologist

PO Box [8421, Bachbrecht 10007 Telephone](https://github.com/reubano/csv2ofx): 081 124 6733 (cell) Swamed Centre, John Meinert Str, Windhoek 061 236403 (practice) Practice Nr: 016-000-0141135 Date: **[% TODAY %]** Name: **Ms [% FIRSTNAME %] [% SURNAME %]** Birthdate: **[% BIRTHDATE %]** Medical Aid: **[% MEDICALFUND %]** [% MEDICALFUNDID %] Addre[ss: \[% ADDRESS](https://github.com/jqnatividad/qsv)A %] [% ADDRESSB %] [% ADDRESSC %] ICD-10: [% ICDCODE %] Diagnosis: [% ICDTEXT %[\]](https://github.com/johnkerl/miller)

Rx 1. [% MED %] [% DOSE [%\] \[% ROUTE %\] \\* \[% FREQ %\] \(\[%](https://github.com/BlueM/Pashua) TOTAL %]) Repeat \* 3 prn

Dr. Eberhard W. Lisse State Examination (Aachen) Obstetrician & Gynaecologist

PO Box 8421, Bachbrecht 10007 Telephone: 081 124 6733 (cell) Swamed Centre, John Meinert Str, Windhoek 061 236403 (practice) Practice Nr: 016-000-0141135 Date: **2023-07-05** Name: **Ms Martha N Lisse<br>Birthdate: <b>19#-#-##**<br>Medical Aid: **Fund** ##-###-###<br>Address: P.O. Box #### Windhoek 10001<br>ICD-10: M54.5<br>Diagnosis: Backache

1. Paracetamol 500 mg p.o. \* 8 hourly p.r.n. (30/thirty)

### **Prescription Templating**

**Workflow Dialog (Pashua)**

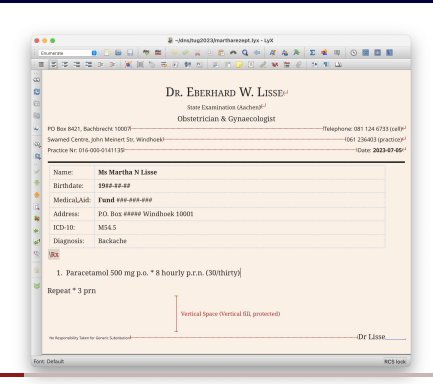

No Responsibility Taken for Generic Substitution Dr Lisse

No Responsibility Taken for Generic Substitution Dr Lisse

Rx Repeat \* 3 prn

### **Templating/Scripting**

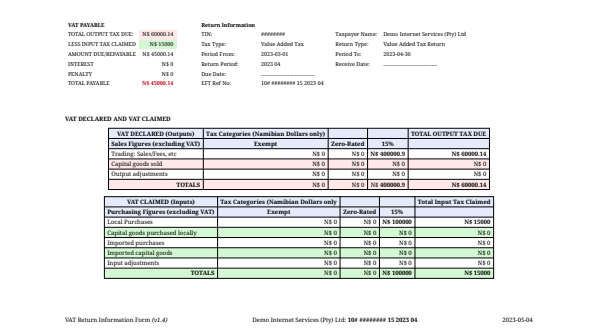

### **LATEX PRESCRIPTION**

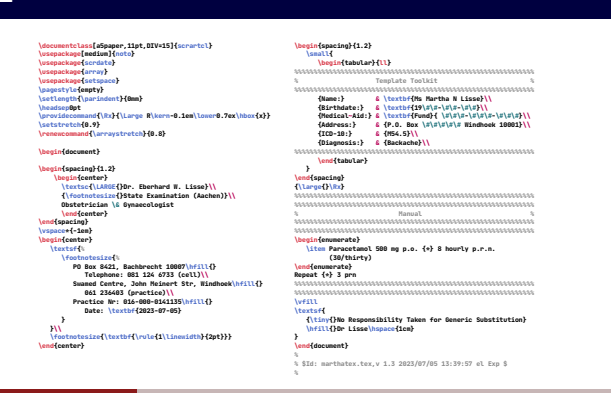

# <span id="page-1-0"></span>**NOW, THEREFORE…**

# **IS TEX READY FOR PRIME TIME?**

### **After 45 Years…**

- Short Answer
- No
- Difficult
	- Complicated / Arcane
	- Powerful
- GUI?
	- Not really
	- LyX
- Dictation Impractical/Impossible
- Slow
	- $\cdot$  PDFET<sub>E</sub>X
	- $\cdot$  LualTEX

#### **Typst**

- Masters Theses
	- Mädje / Haug
- Gap between
	- *Advanced tools like T<sub>F</sub>X/ET<sub>F</sub>X</sub>* • *Simpler tools like Word or Google Docs*
- *Build a typesetting tool that is*
- *highly capable and a pleasure to use* • Speed
- (near) WYSIWYG • Auto-Reload
- Rust

#### **Typst**

- [Markup Language](#page-1-0)
	- Outputs PDF
	- Very fast
	- $\cdot$  Simpler than  $ET$ <sub>E</sub>X
		- Nontrivial  $\cdot$  [Less](https://www.lyx.org) powerful than  $ETFX$
- [On Line Tool](https://github.com/typst/typst)
- Github
- [Documentation](https://typst.app/docs)

### **Command Line Tool**

**typst creates PDF files from .typ files Usage: typst [OPTIONS] <COMMAND>**

- 
- Commands:<br>compile Compiles the input file into a PDF file [aliases: c]<br>watch Watches the input file and recompiles on changes [aliases: w]<br>fonts list all discovered fonts in system and custom font paths<br>help Print th
- 
- 

Options:<br>--root <DIR> Configure the project root [env: TYPST\_ROOT=]<br>--v, --verbosity... Sets the level of logging verbosity: -v = warning έ error, -vv = info, -vvv = debug, -vvvv = trace<br>-v, --verbosity... Sets the level

- 
- 

#### **typst fonts | grep 'Serif' | pr -2 -t**

**IBM Plex Serif Noto Serif Balinese Libertinus Serif Noto Serif Myanmar Libertinus Serif Display Noto Serif Yezidi Libertinus Serif Initials PT Serif Microsoft Sans Serif PT Serif Caption Noto Serif Roboto Serif**

**Noto Serif Hmong Nyiakeng Noto Serif Ahom Source Serif Pro**

### **Hello World!**

**\documentclass{scrartcl} \usepackage{noto}**

**\begin{document}**

**Hello World!**

**\end{document}**

**Hello World!**

**#set text(font: "Noto Serif")**

**real 0m1.940s/0m0.871s user 0m1.703s/0m0.811s sys 0m0.190s/0m0.049s** **real 0m0.150s user 0m0.092s sys 0m0.053s**

### **Sectioning**

#### **#set page(columns: 2) = Section #Lorem(30) == Subsection #Lorem(30) === Subsubsection #Lorem(30)**

**#set heading(numbering: "1.1") = Section #Lorem(30) == Subsection #Lorem(30) === Subsubsection #Lorem(30)**

### **Sectioning**

#### **Section**

Lorem ipsum dolor sit amet, consectetur adipiscing elit, sed do eiusmod tempor incididunt ut labore et dolore magnam aliquam quaerat voluptatem. Ut enim aeque doleamus animo, cum corpore dolemus, fieri.

#### **Subsection**

Lorem ipsum dolor sit amet, consectetur adipiscing elit, sed do eiusmod tempor incididunt ut labore et dolore magnam aliquam quaerat voluptatem. Ut enim aeque doleamus animo, cum corpore dolemus, fieri.

#### **Subsubsection**

Lorem ipsum dolor sit amet, consectetur adipiscing elit, sed do eiusmod tempor incididunt ut labore et dolore magnam aliquam quaerat voluptatem. Ut enim aeque doleamus animo, cum corpore dolemus, fieri.

#### **1 Section**

Lorem ipsum dolor sit amet, consectetur adipiscing elit, sed do eiusmod tempor incididunt ut labore et dolore magnam aliquam quaerat voluptatem. Ut enim aeque doleamus animo, cum corpore dolemus, fieri.

#### **1.1 Subsection**

Lorem ipsum dolor sit amet, consectetur adipiscing elit, sed do eiusmod tempor incididunt ut labore et dolore magnam aliquam quaerat voluptatem. Ut enim aeque doleamus animo, cum corpore dolemus, fieri.

#### **1.1.1 Subsubsection**

Lorem ipsum dolor sit amet, consectetur adipiscing elit, sed do eiusmod tempor incididunt ut labore et dolore magnam aliquam quaerat voluptatem. Ut enim aeque doleamus animo, cum corpore dolemus, fieri.

### **Markup Comparison**

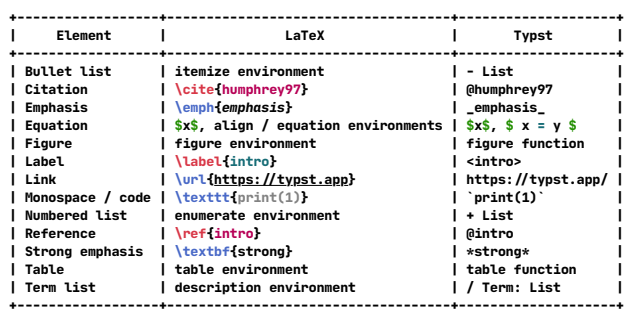

### **Typst Source**

```
#let results = csv("latextypst.csv")
#align(center,
      table(
              columns: 3,
        \texttt{fill: } (\_, \texttt{row}) \Rightarrow\text{if row} = 0 \{ \text{rgb}(255, 231, 230) \}         else if calc.odd(row) { rgb( 228,234,250 ) },
        align: (col, row) \Rightarrow if row = 0 { center } else { left },
              /.results.flatten(),
      ),
)
```
### **Typst Table**

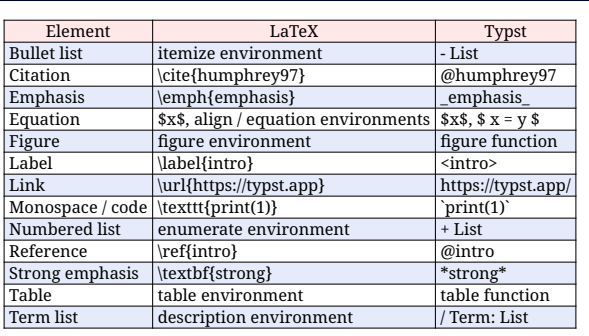

### **On-Board Resources**

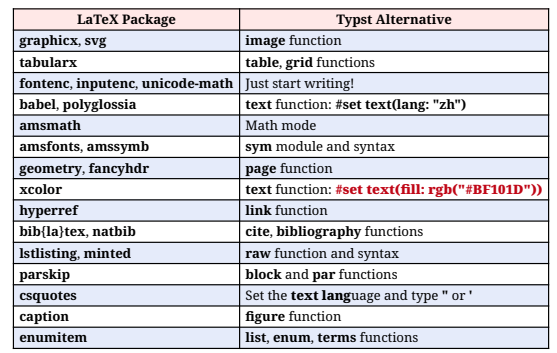

### **On-Board Resources**

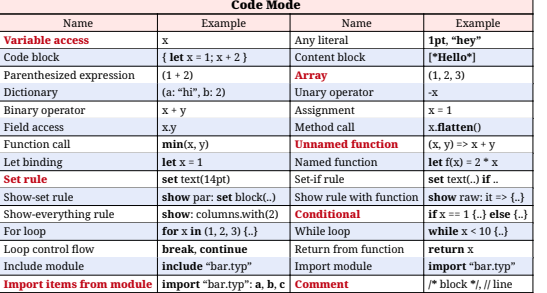

### **Additional & On-Board Resources**

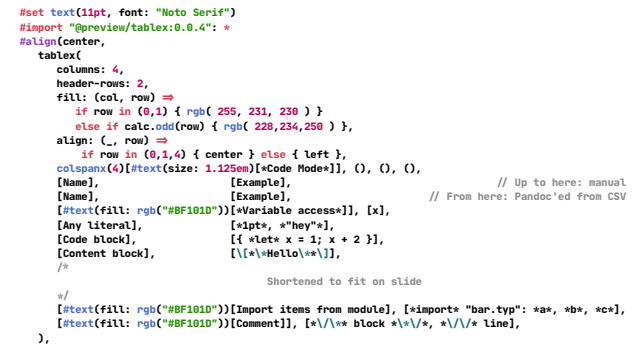

### **Additional Resources**

- Package System
- typst-tablex (*almost* drop-in table replacement)
	- Header Rows
	- No footer rows (yet)
	- Multi-Columns/Rows
	- Format by *Content*
- typst-slides (not tried yet)
- gloss-awe (not tried yet)

### **Additional Resources**

- Sublime Text (Mac/Linux/Windows)
	- Typst syntax highlighting
	- *Build* system
- *Watching* PDF Viewers
	- Mac

**)**

- Skim
- Linux • Evince, Okular
- Windows
	- Sumatra PDF

### **watch.{typ,pdf}**

<span id="page-3-0"></span>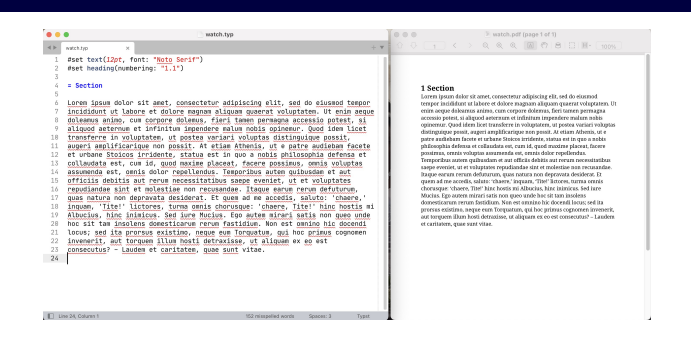

### **Opinionated Summary**

### **N[ice](#page-3-0) [To/Should/Mu](https://github.com/PgBiel/typst-tablex)[st Haves](#page-3-0)**

- 1. [Floats](https://citationstyles.org/)
- 2. Index
- 3. Interactionwi[th Environment](https://typst.app/docs/roadmap)
	- 3.1 Variables
	- 3.2 *shell-escape*?
- 4. [Label / Reference](https://github.com/andreasKroepelin/typst-slides)
	- 4.1 Unnumbered Items
	- 4.2 *[… on page #](https://github.com/RolfBremer/typst-glossary)*

### **Nice To/Should/Must Haves/See**

- 5. *Enumerate-Resume*
- 6. *Un-Scoped* #include
- 7. Citation Style Language (CSL)
- 8. See the Roadmap
- 9. See the (community) Wiki
- 10. Barrier Free PDF

### **Brilliant Effort!**

- Very, Very Promising
	- Very Fast
	- Early Beta
		- $\cdot 0.6.0$
- Small(er) Projects
- Complex Projects?
	- *Beta*
	- Circumvent Missing Features
- Could be a *Gateway Drug* to LATEX
	- Pandoc
- Further Links

### **Colophon**

- Homebrew
- $\bullet$  MacT<sub>E</sub>X • **basictex** v2023.0314
- tlmgr (update –all) • LyX v2.3.7
- Lua $\mathbb{F}$ EX v1.17.0
	- Beamer vv3.70 • Metropolis Theme v1.2
- typst v0.6.0
- Version Numbers as of 2023-07-05
- Template Toolkit v3.101 • CPAN
- Pandoc v3.1.4
- Listings:
	- typst **#raw** pdfcpu v0.4.1 dev
	- **\includegraphics**
	-
- (GNU) Make v4.4.1

# Questions?